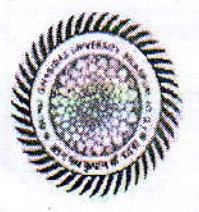

National Science & Technology Management Information System (DST) Project DEPARTMENT OF LIBRARY & INFORMATION SCIENCE GURU GHASIDAS VISHWAVIDYALAYA, BILASPUR (C.G.) (A Central University established by the Central Universities Act, 2009) Ph: +91-07752-260469, www.ggu.ac.in

Ref. DLIS /Pro)/2074 / 57

Dated: 0B october 2014

From: Dr. Bhaskar Mukherjee, (Ph.D.J Principal Investigator & Head

## **Limited Re-Tender Enquiry**

## Sub: Letter of Interest for Construction & Uploading of Website

Sealed quotation are invited for construction and uploading of Website under NSTMIS (DST) project. Interested parties may submit the possible rates for execution of the work mention below to the Undersigned by Registered/ Speed post only on or before 30<sup>th</sup> October 2014 up to 5:00 pm. The quotation will be opened on 30<sup>th</sup> October 2014 at 5:00 pm before the representative of the bidder, if available.

hrtroduction of the Website:

Journal Quality Indicator of India (JQII) is an outcome of research project to introduce a mechanical system for evaluating quality of Indian journal. The main aim of this project are:

- To create a web-enabled decentralized system to incorporate journals and then evaluate according to their qualitative characteristics.
- To implement the techniques mentioned in Evaluation Techniques tag.

There will be three user level of access for the software:

- **Guest User**
- Registered User (refered to as 'User' in the document)
- . Administrator

Some of the functionalities given to the user will be required to be approved by the administrator.

The details are mentioned below along with all the other features.

Software Features & Specifications

The software should have the following features:

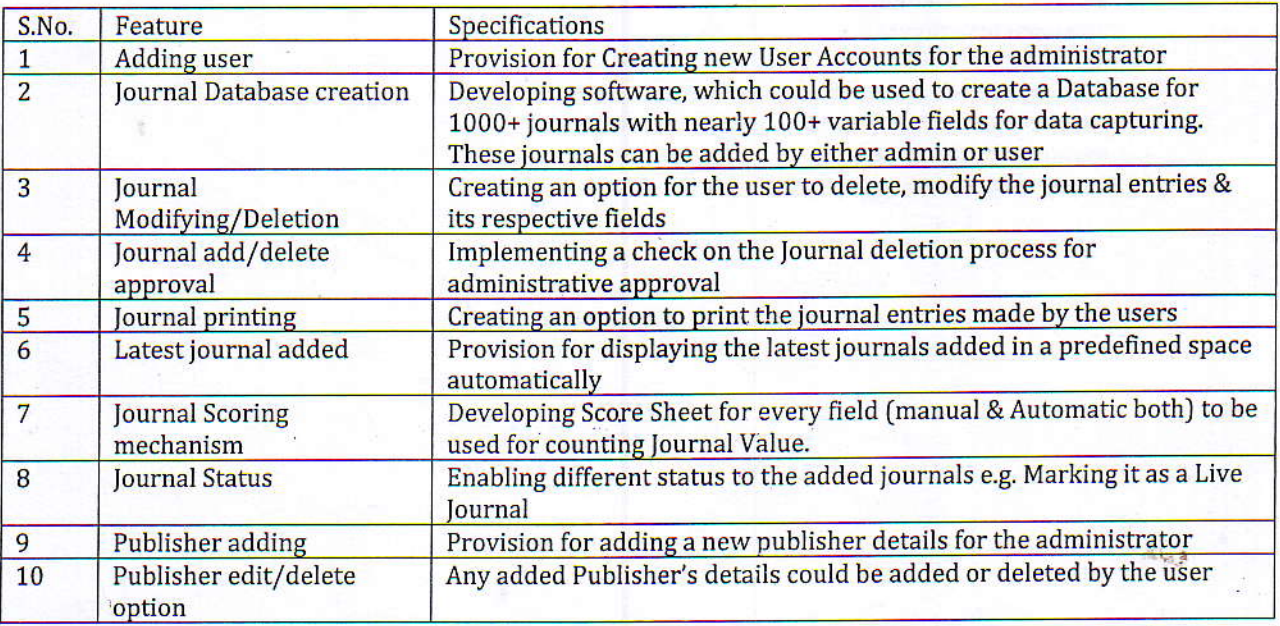

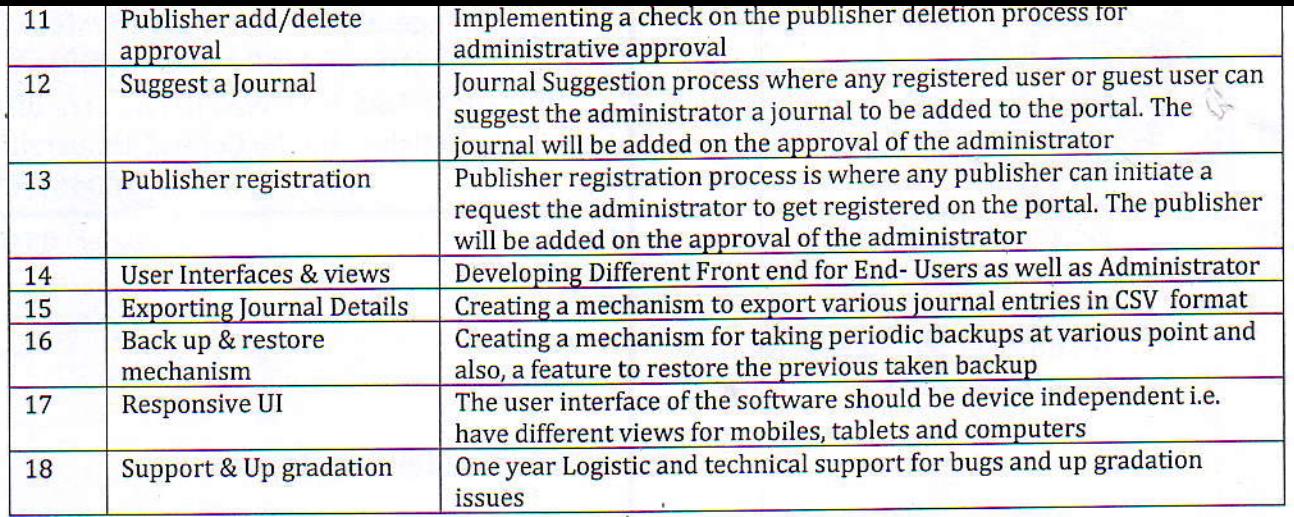

In order to comply the job parties are requested to visit various site like http://journals.indexcopernicus.com/ http://ip-science.thomsonreuters.com, http://www.indiancitationindex.com/ page.php?page=3, http://www.journalger.com/, http://www.citefactor.org/, etc. or may consult to the Undersigned for any clarification. The rates should be mentioned clearly in Indian Rupee and Taxes and other issues should be clearly mentioned quotation.

## **General Terms & Conditions:**

1. The sealed quotation be superscripted with "Quotation for Website Consutruction".

2. Work: The amount of job mentioned above may be increased or decreased at the time of placing the Work Order.

3. Discount, if any: Special concession/discount applicable for educational institutions, if any, must be clearly mentioned at the time of submission of quotation

4. Excise duty exemption: the University is exempted from Custom/Excise Duty by DSIR, Govt' of India vide letter no. TU/V/RG-CDE(710)/2010 dated 19-1-11. The exemption certificate of the same shall be issued by the University on demand

5. Validity of rate: the quoted rate should be valid for a minimum period of 90 days

6 Delivery period: the Website should be functional and installed within 60 days from the issue of Work Order

7. Maintenance: One year comprehensive on-site maintenance shall be applicable on the Website for any type of technical bugs. 8. Payment: 100o/o payment will be made after construction and installation of Website to designated server. No advance or partial Payment request will be entertained

9. CST/VAT will be paid extra, if applicable provided it is made clear in the quotation.

10. Unsealed quotations will be rejected and quotations must reach on or before the due date through speed post or registered Post

11. University reserved the right to accept or reject any quotation without assigning any reason thereof.

**Dr.** Bhaskar Mukherjee Principal Investigator **NSTMIS (DST) Project** Department of Library & Information Science Guru Ghasidas Vishwavidyalaya, Bilaspur, C.G. Phone: 07752-260469 Email: bmukherjee.ggu@gmail.com